## **Software Handreichungen**

## **Navigation**

- [μTorrent](http://www.andreasgiemza.de/software_handreichungen/%CE%BCtorrent)
- [Adobe Acrobat Reader DC](http://www.andreasgiemza.de/software_handreichungen/adobe_acrobat_reader_dc)
- [BitTorrent Sync 1.3.109 for Synology NAS](http://www.andreasgiemza.de/software_handreichungen/bittorrent_sync_1.3.109_for_synology_nas)
- [calibre](http://www.andreasgiemza.de/software_handreichungen/calibre)
- [Code Composer Studio](http://www.andreasgiemza.de/software_handreichungen/code_composer_studio)
- [DokuWiki](http://www.andreasgiemza.de/software_handreichungen/dokuwiki)
- [DokuWiki Syntax](http://www.andreasgiemza.de/software_handreichungen/dokuwiki_syntax)
- [FFmpeg](http://www.andreasgiemza.de/software_handreichungen/ffmpeg)
- [Firefox](http://www.andreasgiemza.de/software_handreichungen/firefox)
- $\cdot$  [IPE R1 V2](http://www.andreasgiemza.de/software_handreichungen/ipe_r1_v2)
- [JDownloader 2](http://www.andreasgiemza.de/software_handreichungen/jdownloader_2)
- [Laravel](http://www.andreasgiemza.de/software_handreichungen/laravel)
- [Logitech G HUB](http://www.andreasgiemza.de/software_handreichungen/logitech_g_hub)
- [MediaElch](http://www.andreasgiemza.de/software_handreichungen/mediaelch)
- [MusicBrainz Picard](http://www.andreasgiemza.de/software_handreichungen/musicbrainz_picard)
- [NetBeans IDE](http://www.andreasgiemza.de/software_handreichungen/netbeans_ide)
- [Notepad++](http://www.andreasgiemza.de/software_handreichungen/notepad)
- [Raspbian](http://www.andreasgiemza.de/software_handreichungen/raspbian)
- [Risk of Rain](http://www.andreasgiemza.de/software_handreichungen/risk_of_rain)
- [Sony Android TV](http://www.andreasgiemza.de/software_handreichungen/sony_android_tv)
- [Ubuntu GNOME](http://www.andreasgiemza.de/software_handreichungen/ubuntu_gnome)
- [Ubuntu Server 18.04 LTS](http://www.andreasgiemza.de/software_handreichungen/ubuntu_server_18.04_lts)
- [Windows 10](http://www.andreasgiemza.de/software_handreichungen/windows_10)
- [Windows 10 & Realtek Audio Console](http://www.andreasgiemza.de/software_handreichungen/windows_10_und_realtek_audio_console)
- [WordPress](http://www.andreasgiemza.de/software_handreichungen/wordpress)
- [XAMPP](http://www.andreasgiemza.de/software_handreichungen/xampp)

From: <http://www.andreasgiemza.de/>- **Andreas' Wiki**

Permanent link: **[http://www.andreasgiemza.de/software\\_handreichungen/start](http://www.andreasgiemza.de/software_handreichungen/start)**

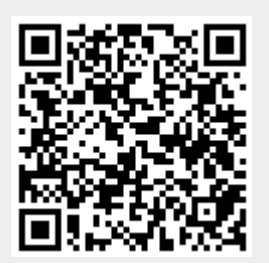

Last update: **2018/08/31 00:44**